## **LAMPIRAN**

## Menu Utama

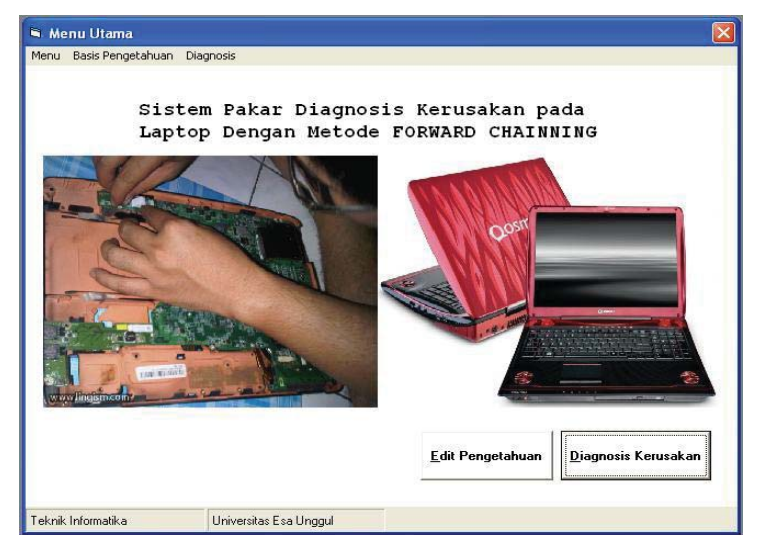

## Menu Pengetahuan

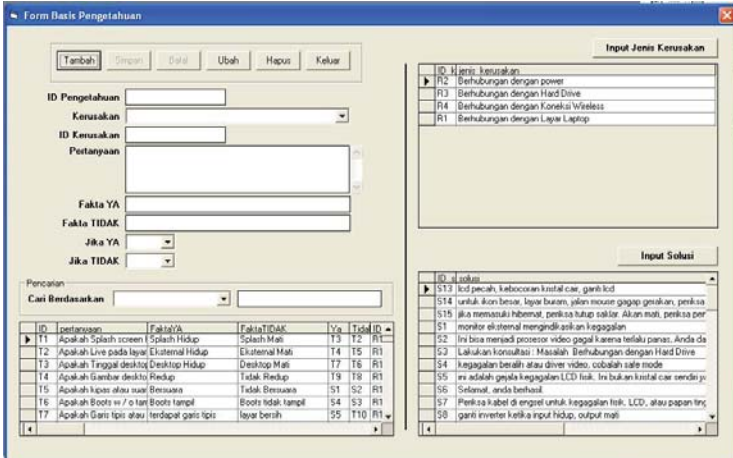

## Form set kerusakan

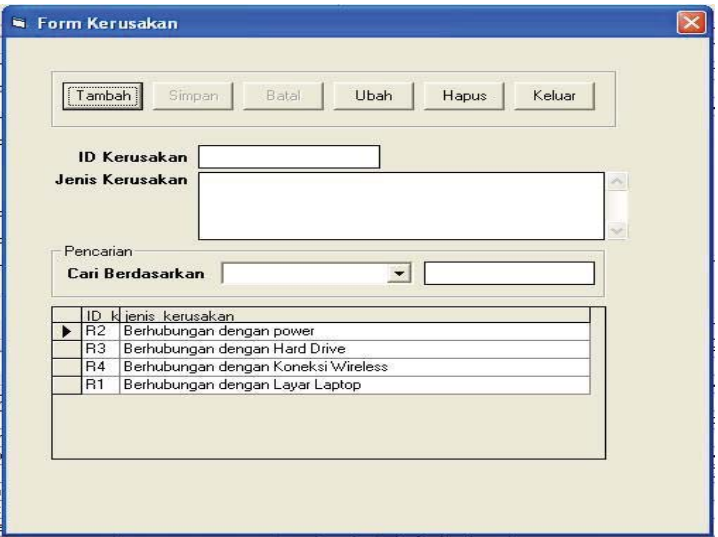

Form set solusi

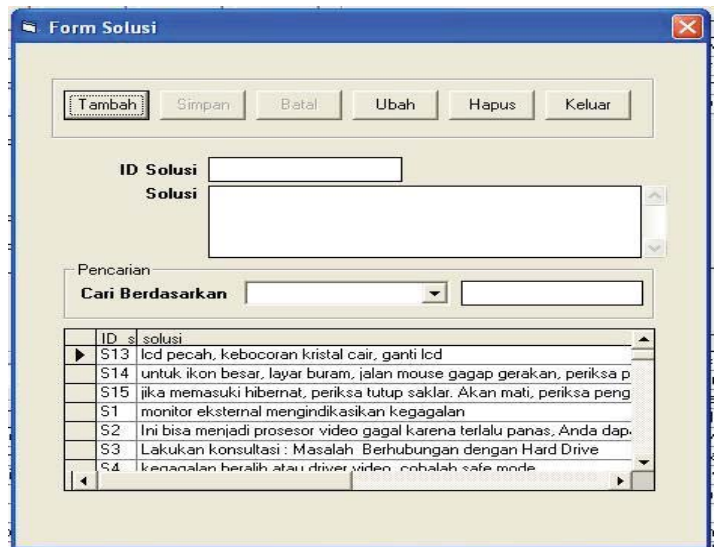

Form Diagnosis > Pilih kerusakan

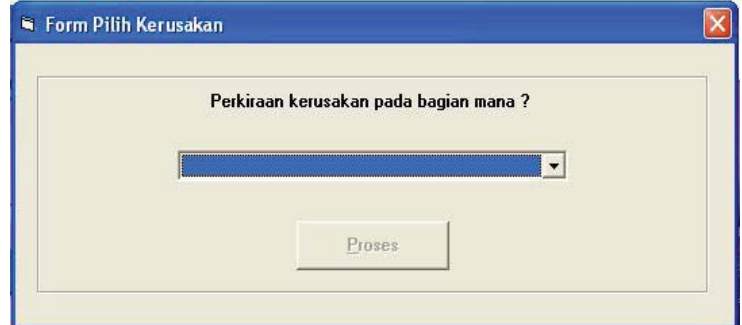

Form Diagnosis > Jawab Pertanyaan

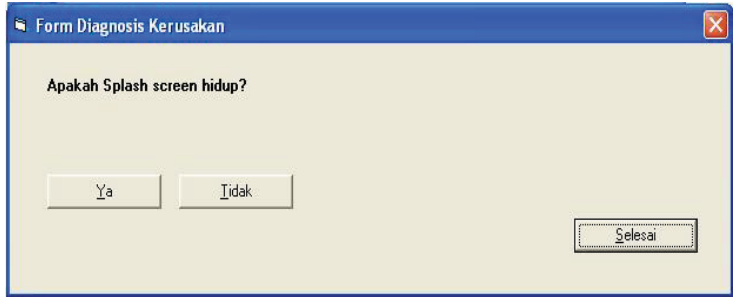

Form Diagnosis > Jawab Pertanyaan> Hasil diagnosis

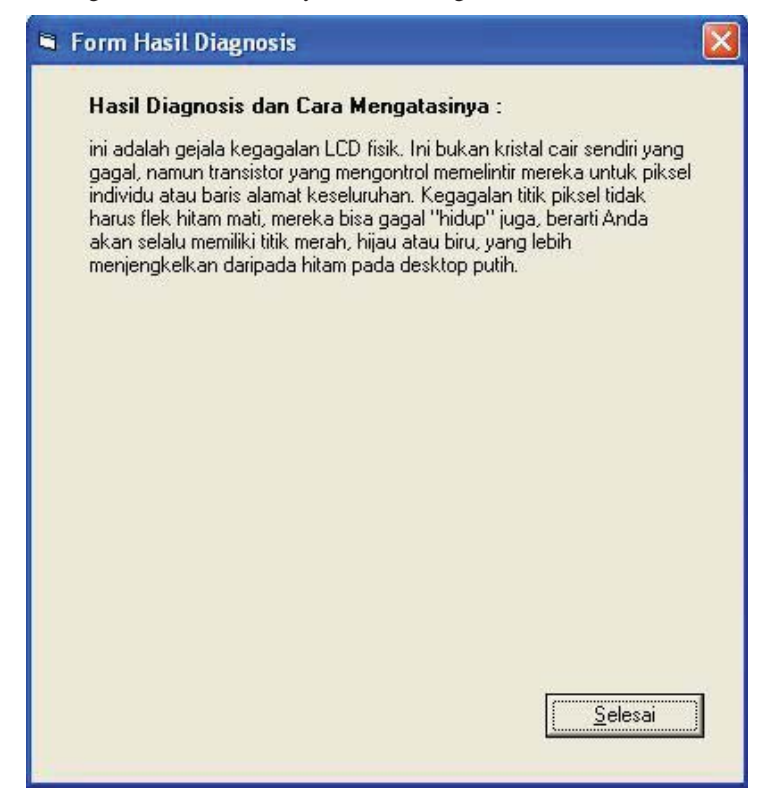

L 4